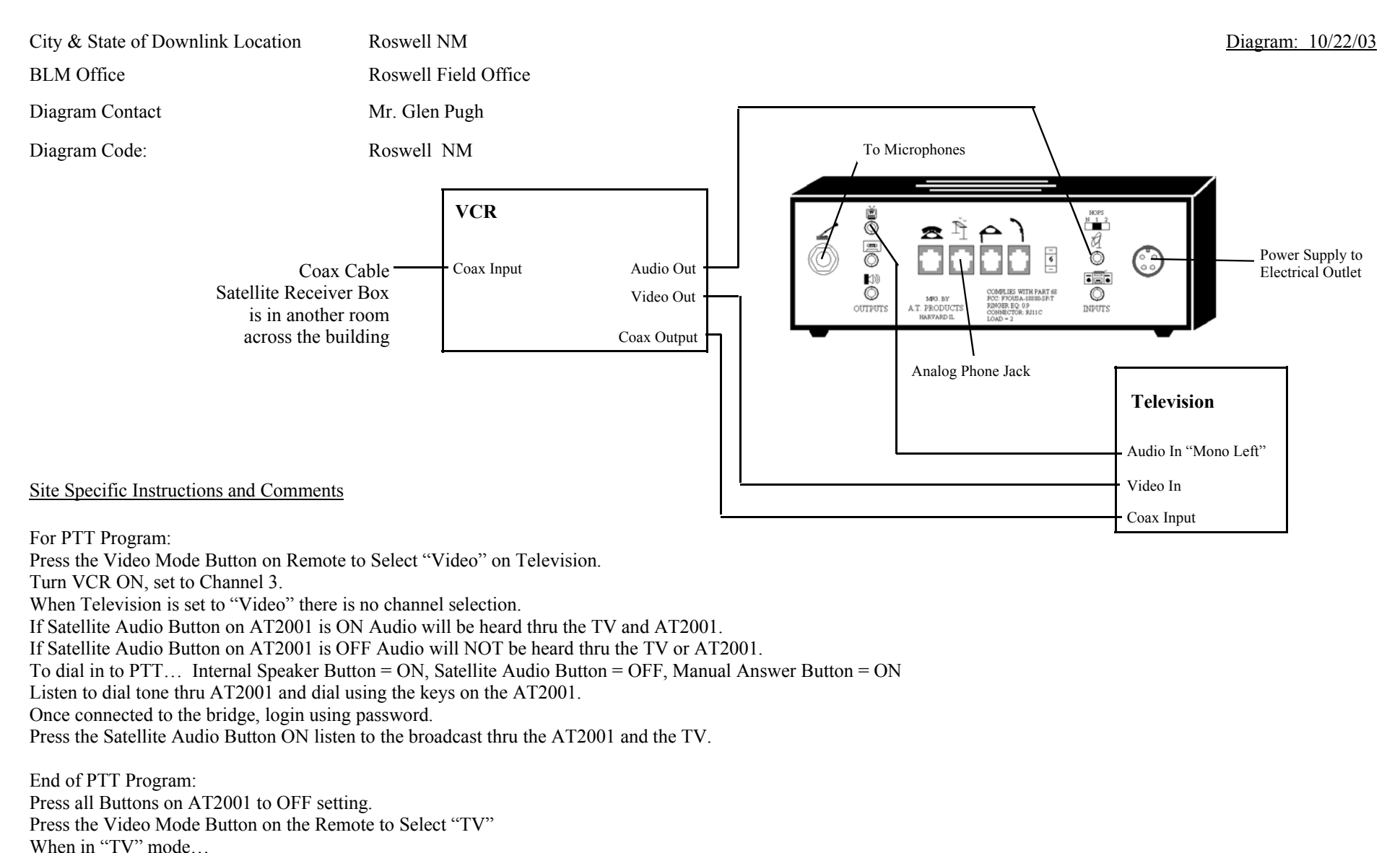

If the VCR is ON, you may have to adjust the Satellite Audio Volume control to increase/decrease the volume thru the Television.

If the VCR is OFF, you will use the Television Volume control adjustments to increase/decrease the volume thru the Television.

NOTE: In the TV Audio Menue "Mono" is selected.

Roswell Field Office Roswell NM